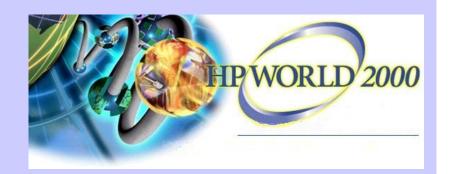

# Managing Windows 2000 with OpenView Express

Jon Haworth
Senior Consultant
OV Express Technical Marketing
HP OpenView
jonathon\_haworth@hp.com

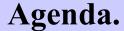

#### What is OpenView Express?

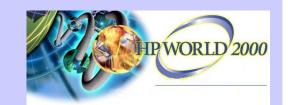

"New" technologies within Windows 2000

- **Networking**
- > MMC
- > Active Directory
- > WMI (WBEM)
- **Exchange 2000**
- **→** Windows Scripting Host
- > IIS and Firewalls

Wrap-up and Q&A

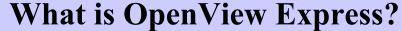

# A Complete Windows NT & Windows 2000 Management Solution

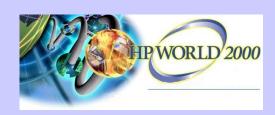

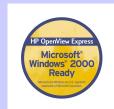

#### **Industry-Leading Products**

- Application & System Management
  - ManageX
- Network Management
  - Network Node Manager / NT
- Storage Management
  - Omniback II / NT

Unique, cross-product Integration

Quick ROI: Fast, Proactive Control

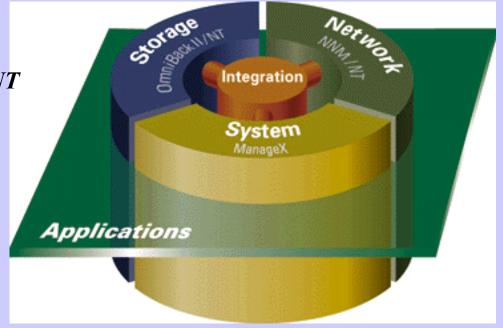

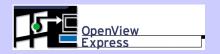

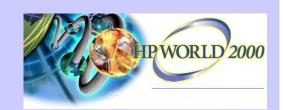

## "New" technologies within Windows 2000

Technologies which impact distributed monitoring & management.

- ➤ Networking TCP / DNS impact
- > MMC usage and customization
- > Active Directory monitoring and load
- > WMI (WBEM) making use of it
- **Exchange 2000 how to monitor**
- **▶** Windows Scripting Host how to use
- > IIS and Firewalls how to monitor

#### What's new in Windows 2000 Server

| Function                                                   | Description of feature or type of support                                                                                                    | Information on how to use                                                                                                    |
|------------------------------------------------------------|----------------------------------------------------------------------------------------------------|----------------------------------------------------------------------------------------------------|
| File server                                                | Active Directory     Disk and file management features                                                                                                    | Active Directory overview     Files and printers     Storing data                                                                                                    |
| Print server                                               | Active Directory     Printer and protocol support                                                                                                    | Active Directory overview     Printing                                                                                                    |
| Internet server                                            | Internet Information Services features     Application support     Related areas:     Application server     Networking/communications     Server security                                                      | Internet Information Services     Application and programming tools                                                                                                    |
| Multimedia<br>server                                       | Multimedia support     Related area:     Internet server                                                                                                    | <u>Using Windows Media Services</u>                                                                                                    |
| Application<br>server                                      | Support for existing systems     Terminal Services features     Application support     Management and deployment of applications     Performance and tuning features     Related area:     Development support | Network Interoperability Terminal Services Application and programming tools Policy-based administration IntelliMirror Monitoring and diagnostics tools QoS Admission Control Windows ATM services                   |
| Development<br>support                                     | Development support                                                                                                    | Application and programming tools     See also the Microsoft Platform SDK                                                                                                    |
| Networking/<br>communications                              | Network protocols and technologies     Support for existing systems     Performance and tuning features                                                                                                    | Networking Connections Network interoperability Monitorina and diagnostics tools OSS Admission Control Windows ATM services                                                                                          |
| Server<br>reliability,<br>availability,<br>and scalability | Server reliability     Server availability     Server scalability                                                                                                    | Disaster protection     Monitoring and diagnostics tools     Plug and Play overview                                                                                                    |
| Server<br>security                                         | Authentication and smart card support     Additional security features                                                                                                    | Security     Information security (in Active Directory)     Authentication     Internet Authentication Service     Internet Protocol Security                                                                        |
| Configuration<br>and<br>management                         | Active Directory     Intellibiliror features     Terminal Services features     Remote management     Disk and file management features     Internationalization features     Related area:     File server     | Active Directory overview IntelliMirror Terminal Services Using the Microsoft Management Console Managing servers remotely (using Administration Tools) Automating administrative tasks Remote Installation Services |

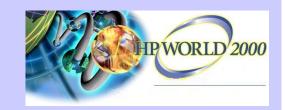

### **Networking**

So what's changed?

- ✓ Enhanced support for & greater reliance upon TCP/IP e.g. WINS no longer required for pure Win2K networks Dynamic DNS services
- ✓ Integration of Active Directory with DNS & DHCP
- ✓ ADS & TCP/IP planning is one of the most significant migration tasks
- ✓ You NEED to know what is out there before you can plan!

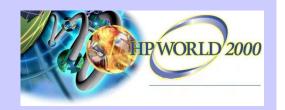

### **Networking**

## Monitoring the network

- ✓ Essential for planning Migration!
- ✓ Required for ongoing operation during and after migration to Windows 2000.
- ✓ The move to TCP/IP (and IPX/SPX for legacy Netware systems) makes OpenView Network Node Manager a GREAT fit.

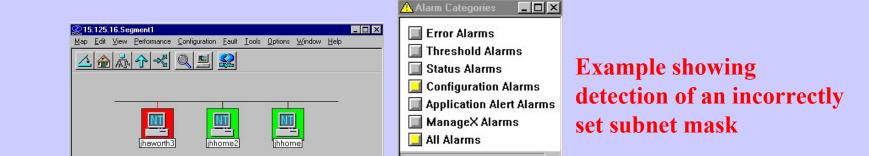

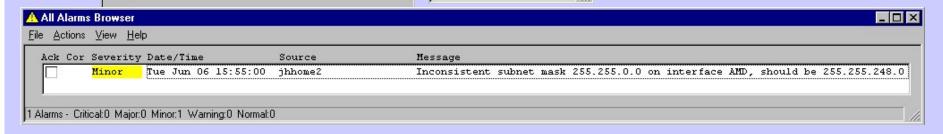

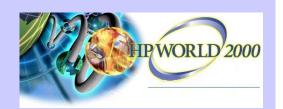

The Microsoft Management Console

Microsofts standard interface for Windows 2000 administration tools.

Available on NT 4 and used by tools such as SQL server 7 and IIS 4.

MMC is 'just' a container that you add "snap-ins" to.

Most Win2K tools are MMC snap-ins.

MMC 1.2 has Taskpad function.

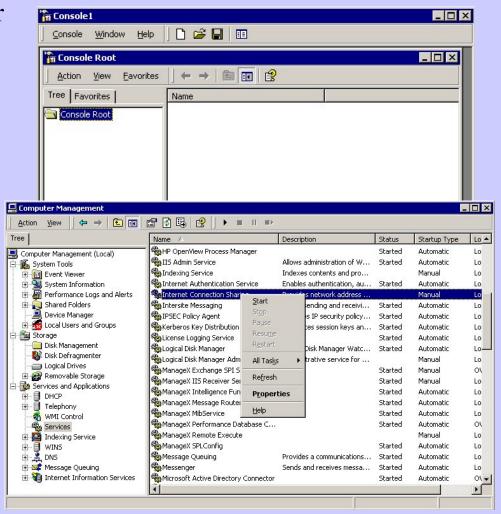

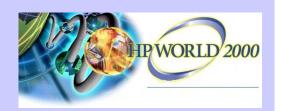

What can you do with it?

- © Create custom Consoles with your choice of tools.
- ✓ Not just MMC snap-ins, HTTP links too.
- ✓ Can define snap-ins to reference other systems.
- ✓ Save as .MSC files and give to other users.
- ✓ Set security.....to prevent changes or

invalid use.

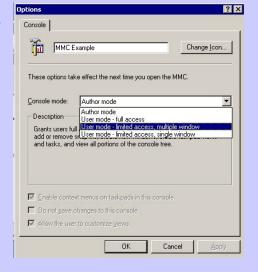

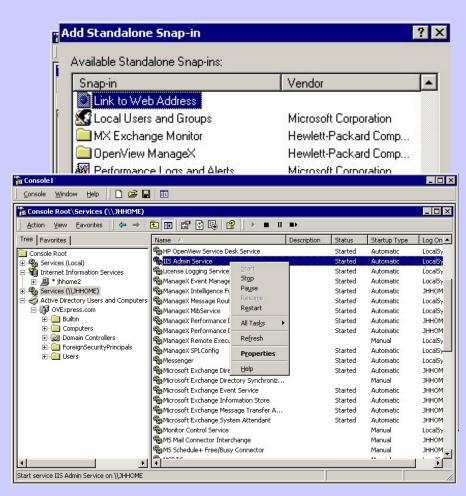

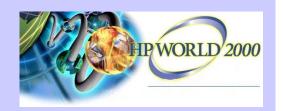

What can you do with it?

© Create Taskpads of commonly used tasks.

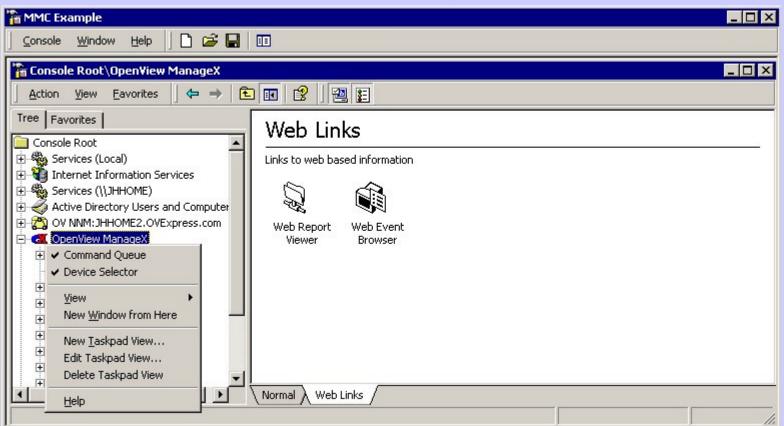

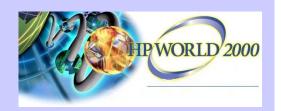

How does OpenView Express use MMC?

- ✓ ManageX IS an MMC snap-in.
  Extends MMC by adding a Device Selector.
- ✓ OmniBack 3.5 Reporting is an MMC snap-in.
- ✓ NNM is accessible via an MMC snap-in.

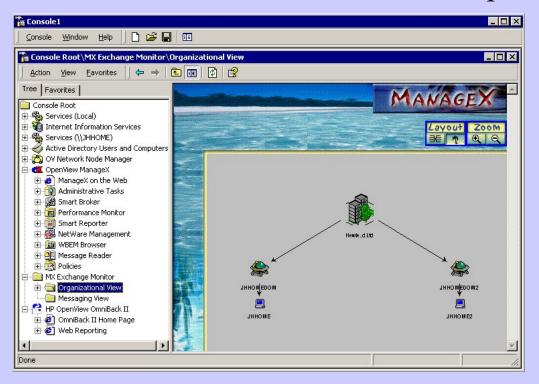

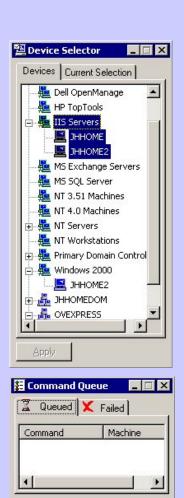

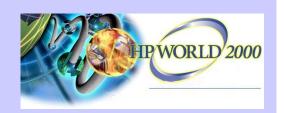

Forest

#### **Active Directory**

What is it?

- ✓ THE reference service for resources in a Win2K environment. Security, directory services, applications, printers etc.
- ✓ Centralized access to all of the resource information.
- ✓ Integrated with DNS (locator service) and DHCP.

✓ A TRUE directory service.

- Domain is the basic unit.
- One or more domains constitutes a TREE.
- One or more TREES constitutes a FOREST.

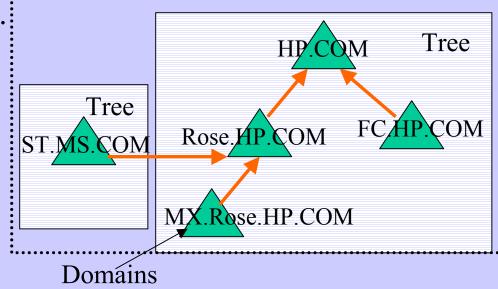

If AD does not work then Win2K does not work

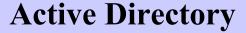

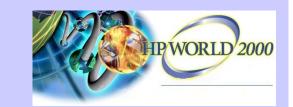

What does it mean for me?

- ✓ You don't HAVE to use AD when you start using Win2K.
- ✓ You DO need to use AD when you start using Exchange 2000.
- ✓ If you use Exchange 5.5 and have AD then you must use Active Directory Connectors.
- ✓ You need to monitor a new set of services and a new paradigm (replication).

"a scenario that needs emphasis on a Windows 2000 migration discussion is Windows 2000 and NT 4.0 mixed environment . . . A mixed environment is difficult to support because a troubleshooting scenario can involve several distinct interactions" Sean Deuby Windows 2000 Magazine

#### **Active Directory**

Monitoring ADS - it's just another application!

ManageX 4.23 provides AD availability and health monitoring.

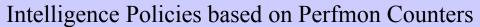

- ✓ AD Process and Service Monitoring
- ✓ AD Schema Health Monitoring
- ✓ AD Query and Indexing performance monitoring
- ✓ Replication Statistics
- ✓ AD Security Status Monitoring
- ✓ Active Directory Connector Statistics monitoring

Event Monitoring Policies based on Event and WMI policies

- ✓ AD Service Event Log Files via WMI
- ✓ AD Replication Event Log Monitoring via WMI policies
- ✓ ADC Event monitoring from Standard Event Log
- ✓ NT Security Event Log Monitoring for AD related audit messages

Logging Policies based on standard Perfmon counters Reports based on standard data collected

- ✓ General Active Directory Help
- ✓ Replication Status and Historical Trends

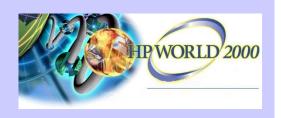

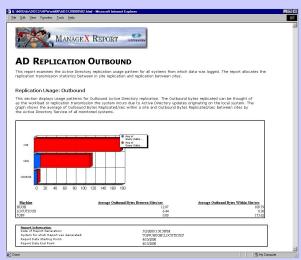

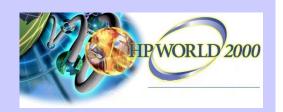

### **Active Directory**

Backing up ADS - critical configuration information. OmniBack 3.5 provides AD backup.

- ✓ Win2K systems are detected.
- ✓ If the system is an AD controller then AD components can be backed up.
- ✓ Additional support for other Win2K datastores.

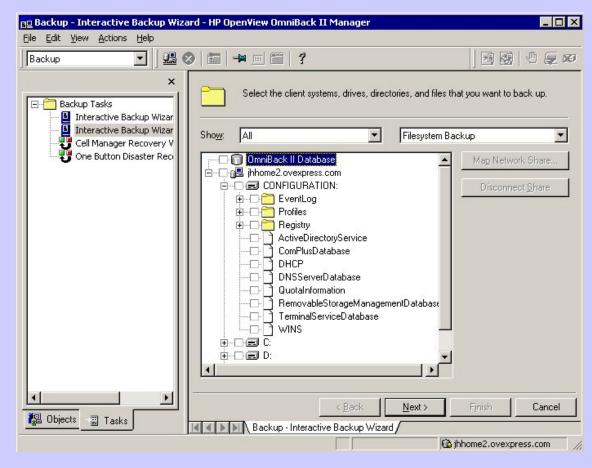

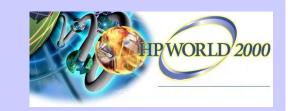

## WMI (WBEM)

What is Windows Management Instrumentation?

WBEM - a DTMF initiative / specification.

WMI - Microsoft's implementation.

✓ A standard interface for Management accessing ANY WBEM **Application Client** compliant information. COM Interfaces **Common Information Windows Management** ✓ Read and 'write' access Model Service New Perf NT Event Win32 Registry WMI SNMP DMI Source Counters Log SNMP **RPC SNMP DMI Win 32 Objects Objects Environment** 

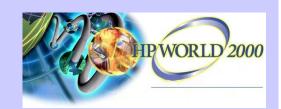

### WMI (WBEM)

What does it do for me?

- X NOT a tool that most users are going to want to dig into!
- ✓ New functionality for WMI will come from MS and vendors.
- ✓ New capabilities are the key benefits.
- ✓ Easier access to new management information.

#### WMI SDK Object Browser

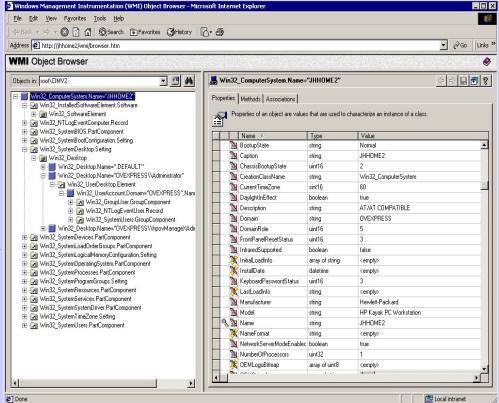

### WMI (WBEM)

- ...and OpenView Express?
- ✓ ManageX has been WMI enabled since late 1998.
- ✓ WMI policies are used to provide event integration with NNM.
  - ManageX uses WBEM policies to receive SNMP traps (NNM, CIM etc.)
- ✓ WMI policies are used to gain access to new Win2K eventlogs.
- ✓ WMI is used to capture status information about Exchange 2000.
- ✓ The WBEM browser is a user friendly view of WMI data.
- ✓ All of this is customizeable!

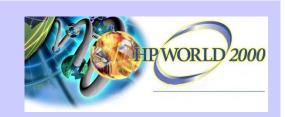

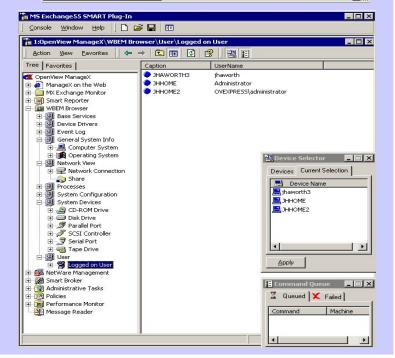

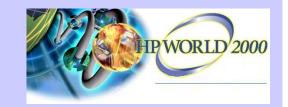

## Exchange 2000

## Why Exchange 2000?

Lots of new functionality.

Part of Microsofts Win2K drive.

Release train for all new Exchange functionality.

- ✓ Fully integrated with ADS simpler administration.
- ✓ More reliable / Scaleable.
- Multiple Message Databases cluster / load balancing.
- + Distributed configuration spreads processing.
- + Fault tolerant SMTP routing increased messaging reliability.
- Enhanced Management & Security capabilities.
- + MMC based console & Policy based management.
- WMI based management.
- + Win2K security model and field level access permissions.
- ✓ Web Enabled applications.
- + IIS / ASP / FrontPage Integration.
- + Enhanced Web client.
- ✓ Conferencing, Instant Messaging and Chat.
- + Exchange 2000 Conferencing Server.

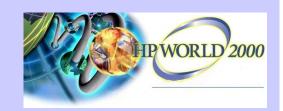

## Exchange 2000

Migration from Exchange 5.5?

- ✓ Co-existence is no problem AD Connector.
- ✓ Same planning as for Win2K network, DNS, ADS.
- ✓ Also must consider message flows and loadings.

  Map Exchange 5.5 sites / connectors to Exchange 200 Routing groups
- ✓ Must be able to monitor AD Connector, site replication etc. during mixed mode operations.

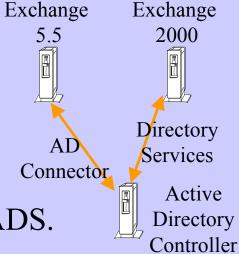

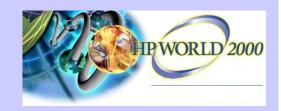

### Exchange 2000

OpenView Express and Exchange 5.5/2000?

- ✓ The ManageX Smart PlugIn for Exchange monitors 5.5 and 2000.
- ✓ Site Connector / Message Groups autodiscovered and dynamically mapped.

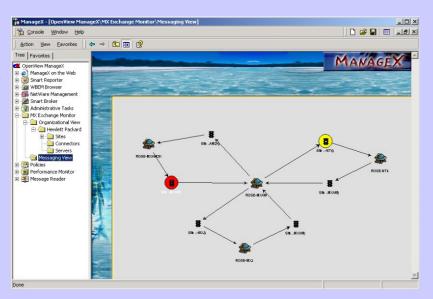

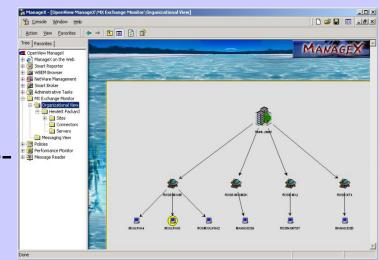

- ✓ Message flows tracked and reported.
- ✓ Availability and health of Exchange and AD Connector monitored.

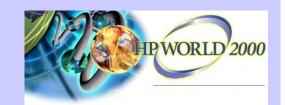

#### **Windows Scripting Host**

What is WSH?

- ➤ Language independent 'scripting host' for NT/98/2000 was called ActiveX.
- ➤ Optional install on NT 4 but ships with Option Pack, IE5 etc. or downloadable.
- ➤ Ships with support for VBScript and Jscript other 'plug-ins' available (Rexx, Perl etc.).
- ➤ Has a wide range of 'objects' which allow script access to files, registry, commands etc.
- > Great for automation of administrative tasks.
- ➤ Has been called the 'best kept secret' in NT!

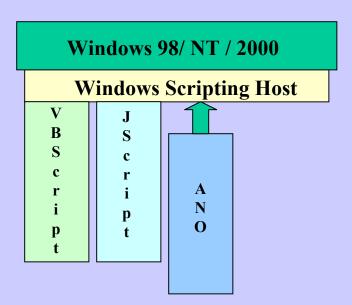

#### Downloads....

Http://msdn.microsoft.com/scripting

- ✓ Windows Scripting Host.
- ✓ WSH Tutorial.
- ✓ VBScript / Jscript Tutorial.
- ✓ Samples.

# **Windows Scripting Host**

How can I use it?

- © Take a look at the samples.
  Download from MSDN site. Look in
  WINNT\Samples
- © Create batch functions for system admin.

E.g. delete old temp files.

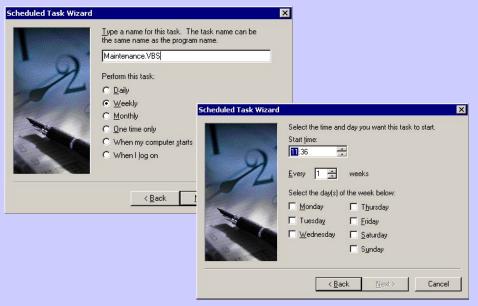

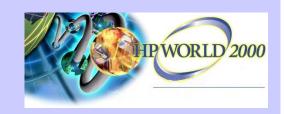

E.g WINNT\Samples\wsh\network.vbs

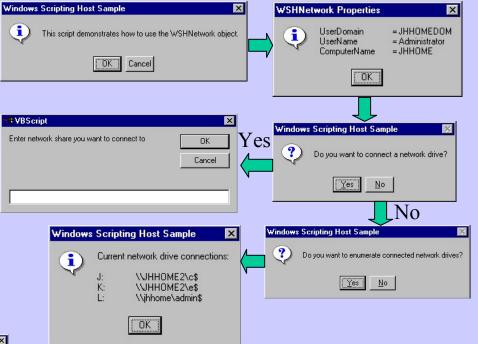

- © Can Schedule using the Win2k Task Scheduler or AT.
- Add to Taskpads in MMC.
- Problem is distribution and version control.

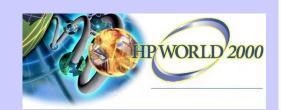

### Windows Scripting Host

#### How does OpenView Express use WSH?

- ✓ ManageX policies are based on ActiveX scripting.
- ✓ You can use VBScript or JScript as you do with WSH.
- ✓ Only a base set of objects installed with agent.
- ✓ If you install WSH then you have access to the extra objects.
- ② Distribution and version control taken care of!
- No nice interface for 'scheduling'.... but lots of sample VBScripts available

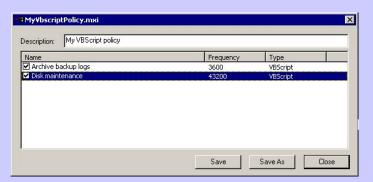

| Alert Name                                                                | Disk maintenance                                               |                 |               | OK           |
|---------------------------------------------------------------------------|----------------------------------------------------------------|-----------------|---------------|--------------|
| Frequency (h:m:s)                                                         | 12 0 0                                                         |                 |               | Cancel       |
| <u>R</u> ule Type                                                         | VBScript ▼                                                     |                 |               | Edit Actions |
| - Rule S <u>c</u> ript                                                    |                                                                |                 |               |              |
|                                                                           |                                                                |                 |               |              |
| bltlsTimeToArch<br>Else<br>intThisMonth = I                               |                                                                | ntThisMonth = 2 | then          | □ □          |
| bltlsTimeToArch Else intThisMonth = I If intToday = 28                    | nive = True<br>Month(curTime)<br>and intDayofMonth > 28 and in | ntThisMonth = 2 | then          | , v          |
| bltlsTimeToArch<br>Else<br>intThisMonth = I                               | nive = True<br>Month(curTime)<br>and intDayofMonth > 28 and in | ntThisMonth = 2 | then Informat | ion 🔽        |
| bltlsTimeToArch Else intThisMonth = I If intToday = 28  Action Parameters | nive = True<br>Month(curTime)<br>and intDayofMonth > 28 and in |                 |               | ion 🔻        |

#### **IIS and Firewalls**

Managing IIS - the challenge.

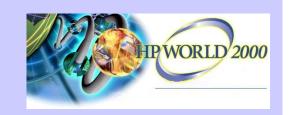

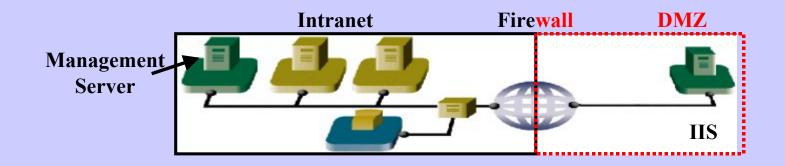

- ✓ More businesses are presenting their company 'face' to the internet.

  Getting this wrong leaves a very bad impression with internet customers.

  Few customers return to sites that perform badly / are unavailable.
- ✓ Win2K and IIS5 expected to increase usage of IIS vs Apache etc. Increased scalability and reliability.
- ? How do you manage the IIS server without opening a hole in the firewall?
- > Need to deploy management agent and configuration.
- X Transport events and performance data across the firewall.

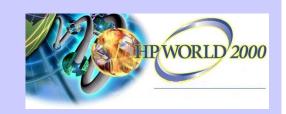

#### **IIS and Firewalls**

OpenView Express and firewalls.

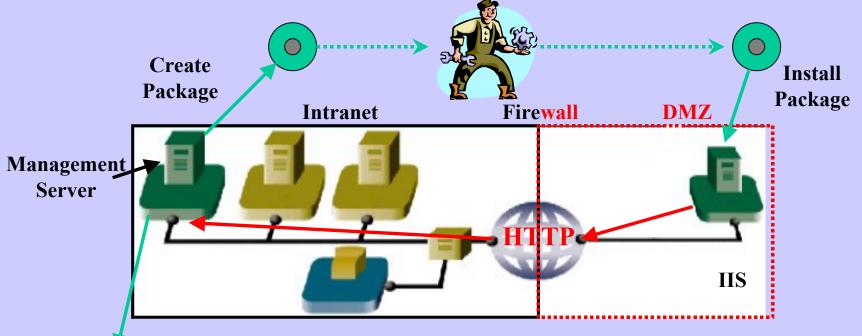

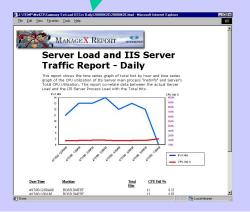

✓ Events and specific performance data transferred using XML over HTTP.

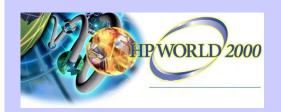

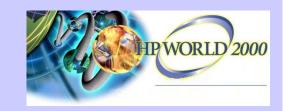

## Wrap-up and Q&A

- ① Discussed some 'new' Win2K technologies.
- 2 Described what they mean to you.
- 3 Explored managing of Win2K and mixed environments.

Thanks for your time!

Questions?

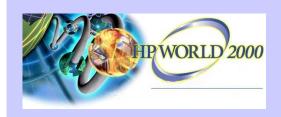

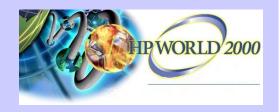